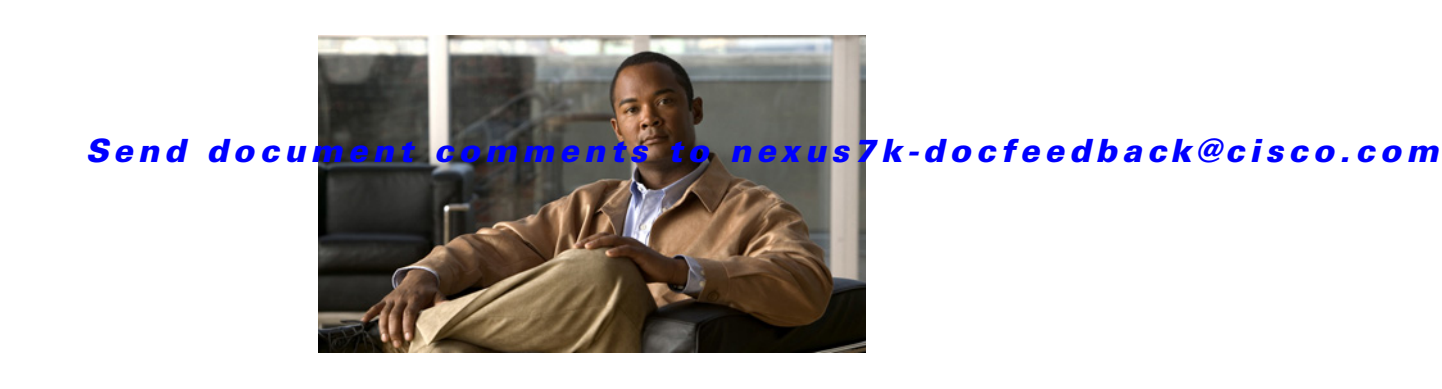

# **Cisco Nexus 7000 Series Documentation Roadmap for NX-OS, Release 5.2**

#### **Part Number: OL-25397-01 Published: August 16, 2011**

This document describes the user documentation available for Release 5.2 of the Cisco Nexus 7000 Series NX-OS products. To find a document online, use one of the links in this document.

This chapter includes the following sections:

- [Online Documentation, page 1](#page-0-0)
- **•** [Release Notes, page 2](#page-1-0)
- **•** [Getting Started Information, page 2](#page-1-1)
- **•** [Cisco NX-OS Configuration Information, page 2](#page-1-2)
- **•** [Cisco NX-OS Command Reference Information, page 3](#page-2-0)
- **•** [Cisco DCNM Configuration Information, page 3](#page-2-1)
- **•** [Cisco NX-OS XML Management Interface Information, page 4](#page-3-0)
- **•** [Obtaining Documentation and Submitting a Service Request, page 4](#page-3-1)

## <span id="page-0-0"></span>**Online Documentation**

Use the following links to access the online documents:

- **•** [Cisco Nexus 7000 Series and NX-OS documents](http://www.cisco.com/en/US/products/ps9402/tsd_products_support_series_home.html)
- **•** [Cisco DCNM documents](http://www.cisco.com/en/US/products/ps9369/tsd_products_support_series_home.html)

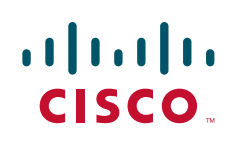

© 2008-2011 Cisco Systems, Inc. All rights reserved.

#### *Send document comments to nexus7k-docfeedback@cisco.com*

### <span id="page-1-0"></span>**Release Notes**

Use the following documents to get the most current information about the open and resolved caveats for the Cisco NX-OS software:

- **•** [Cisco Nexus 7000 Series NX-OS Release Notes, Release 5.2](http://www.cisco.com/en/US/docs/switches/datacenter/sw/5_x/nx-os/release/notes/52_nx-os_release_note.html)
- **•** [Cisco DCNM Release Notes, Release 5.2](http://www.cisco.com/en/US/docs/switches/datacenter/sw/5_x/dcnm/release/notes/dcnm_5_2_relnotes.html)
- **•** [Cisco Nexus 7000 Series FPGA/EPLD Upgrade Release Notes, Release 5.2](http://www.cisco.com/en/US/docs/switches/datacenter/sw/5_x/epld/epld_rn_5.2.html)

### <span id="page-1-1"></span>**Getting Started Information**

Use the following documents to plan for and install your Cisco Nexus 7000 Series device:

- **•** [Cisco Nexus 7000 Series Site Preparation Guide](http://www.cisco.com/en/US/docs/switches/datacenter/hw/nexus7000/site_prep/guide/nexus7k_siteprep_book.html)
- **•** [Cisco Nexus 7000 Series Hardware Installation and Reference Guide](http://www.cisco.com/en/US/docs/switches/datacenter/hw/nexus7000/installation/guide/n7k_hig_book.html)
- **•** [Regulatory Compliance and Safety Information for the Cisco Nexus 7000 Series](http://www.cisco.com/en/US/docs/switches/datacenter/hw/nexus7000/regulatory/compliance/7k_rcsi.html)
- **•** [Cisco Nexus 7000 Series Connectivity Management Processor Configuration Guide](http://www.cisco.com/en/US/docs/switches/datacenter/hw/nexus7000/cmp/configuration/guide/n7cmp.html)

### <span id="page-1-2"></span>**Cisco NX-OS Configuration Information**

Use the following documents to configure a device using Cisco NX-OS:

- **•** [Cisco Nexus 7000 Series NX-OS OTV Quick Start Guide](http://www.cisco.com/en/US/partner/docs/switches/datacenter/sw/nx-os/OTV/quick_start_guide/b_Cisco_Nexus_7000_Series_OTV_Quick_Start_Guide.html)
- **•** [Cisco Nexus 7000 Series NX-OS Virtual Device Context Quick Start, Release 5.x](http://www.cisco.com/en/US/partner/docs/switches/datacenter/sw/5_x/nx-os/virtual_device_context/quick/guide/b_Cisco_Nexus_7000_Series_NX-OS_Virtual_Device_Context_Quick_Start.html)
- **•** [Cisco Nexus 2000 Series Fabric Extender Software Configuration Guide](http://www.cisco.com/en/US/partner/docs/switches/datacenter/nexus2000/sw/configuration/guide/rel_6_0/b_Configuring_the_Cisco_Nexus_2000_Series_Fabric_Extender_rel_6_0.html)
- **•** [Configuring Feature Set for FabricPath](http://www.cisco.com/en/US/partner/docs/switches/datacenter/sw/5_x/nx-os/fabricpath/b_Configuring_Feature_Set_for_FabricPath.html)
- **•** [Cisco Nexus 7000 Series NX-OS FabricPath Configuration Guide, Release 5.x](http://www.cisco.com/en/US/partner/docs/switches/datacenter/sw/6_x/nx-os/fabricpath/configuration/guide/fp_cli_Book.html)
- **•** [Cisco Nexus 7000 Series NX-OS Fundamentals Configuration Guide, Release 5.x](http://www.cisco.com/en/US/docs/switches/datacenter/sw/5_x/nx-os/fundamentals/configuration/guide/b_Cisco_Nexus_7000_Series_NX-OS_Fundamentals_Configuration_Guide_Release_5.x.html)
- **•** [Cisco Nexus 7000 Series NX-OS High Availability and Redundancy Guide, Release 5.x](http://www.cisco.com/en/US/docs/switches/datacenter/sw/5_x/nx-os/high_availability/configuration/guide/ha_cli.html)
- **•** [Cisco Nexus 7000 Series NX-OS Interfaces Configuration Guide, Release 5.x](http://www.cisco.com/en/US/docs/switches/datacenter/sw/5_x/nx-os/interfaces/configuration/guide/if_cli.html)
- **•** [Cisco Nexus 7000 Series NX-OS Layer 2 Switching Configuration Guide, Release 5.x](http://www.cisco.com/en/US/partner/docs/switches/datacenter/sw/nx-os/layer2/configuration/guide/b_Cisco_Nexus_7000_Series_NX-OS_Layer_2_Switching_Configuration_Guide.html)
- **•** [Cisco Nexus 7000 Series NX-OS LISP Configuration Guide, Release 5.x](http://www.cisco.com/en/US/partner/docs/switches/datacenter/sw/nx-os/lisp/configuration/guide/b_NX-OS_LISP_Configuration_Guide.html)
- **•** [Cisco Nexus 7000 Series NX-OS MPLS Configuration Guide, Release 5.x](http://www.cisco.com/en/US/partner/docs/switches/datacenter/sw/5_x/nx-os/mpls/configuration/guide/mpls_cg.html)
- **•** [Cisco Nexus 7000 Series NX-OS Quality of Service Configuration Guide, Release 5.x](http://www.cisco.com/en/US/docs/switches/datacenter/sw/5_x/nx-os/qos/configuration/guide/nx-os_qos_book.html)
- **•** [Cisco Nexus 7000 Series NX-OS Multicast Routing Configuration Guide, Release 5.x](http://www.cisco.com/en/US/partner/docs/switches/datacenter/sw/nx-os/multicast/configuration/guide/b_multicast.html)
- **•** [Cisco Nexus 7000 Series NX-OS OTV Configuration Guide, Release 5.x](http://www.cisco.com/en/US/partner/docs/switches/datacenter/sw/nx-os/OTV/config_guide/b_Cisco_Nexus_7000_Series_NX-OS_OTV_Configuration_Guide.html)
- **•** [Cisco Nexus 7000 Series NX-OS SAN Switching Configuration Guide, Release 5.x](http://www.cisco.com/en/US/partner/docs/switches/datacenter/sw/nx-os/san_switching/configuration_guide/b_Cisco_Nexus_7000_NX-OS_SAN_Switching_Configuration_Guide.html)
- **•** [Cisco Nexus 7000 Series NX-OS Security Configuration Guide, Release 5.x](http://www.cisco.com/en/US/docs/switches/datacenter/sw/5_x/nx-os/security/configuration/guide/b_Cisco_Nexus_7000_NX-OS_Security_Configuration_Guide__Release_5.x.html)
- **•** [Cisco Nexus 7000 Series NX-OS System Management Configuration Guide, Release 5.x](http://www.cisco.com/en/US/docs/switches/datacenter/sw/5_x/nx-os/system_management/configuration/guide/sm_nx_os_cg.html)
- **•** [Cisco Nexus 7000 Series NX-OS Unicast Routing Configuration Guide, Release 5.x](http://www.cisco.com/en/US/docs/switches/datacenter/sw/5_x/nx-os/unicast/configuration/guide/l3_cli_nxos.html)
- **•** [Cisco Nexus 7000 Series NX-OS Virtual Device Context Configuration Guide, Release 5.x](http://www.cisco.com/en/US/partner/docs/switches/datacenter/sw/nx-os/virtual_device_context/configuration/guide/vdc_nx-os_cfg.html)

Ι

#### *Send document comments to nexus7k-docfeedback@cisco.com*

- **•** [Cisco Nexus 7000 Series NX-OS Configuration Examples, Release 5.x](http://www.cisco.com/en/US/docs/switches/datacenter/sw/5_x/nx-os/configuration_examples/configuration/guide/b_Cisco_Nexus_7000_Series_NX-OS_Configuration_Examples_Release_5.x.html)
- **•** [Cisco Nexus 7000 Series NX-OS Software Upgrade and Downgrade Guide, Release 5.x](http://www.cisco.com/en/US/docs/switches/datacenter/sw/5_x/nx-os/upgrade/guide/b_Cisco_Nexus_7000_Series_NX-OS_Software_Upgrade_and_Downgrade_Guide__Release_5.x.html)
- **•** [Cisco NX-OS FCoE Configuration Guide, Nexus 7000 and MDS 9500, Release 5.x](http://www.cisco.com/en/US/partner/docs/switches/datacenter/sw/nx-os/fcoe/configuration/guide/b_Cisco_NX-OS_FCoE_Configuration_Guide.html)
- **•** [Cisco NX-OS Licensing Guide](http://www.cisco.com/en/US/docs/switches/datacenter/sw/nx-os/licensing/guide/b_Cisco_NX-OS_Licensing_Guide.html)
- **•** [Cisco NX-OS XML Interface User Guide](http://www.cisco.com/en/US/docs/switches/datacenter/sw/nx-os/xml/user/guide/nxos_xml_interface.html)
- **•** [Cisco NX-OS System Messages Reference](http://www.cisco.com/en/US/docs/switches/datacenter/sw/system_messages/reference/sl_nxos_book.html)
- **•** [Cisco Nexus 7000 Series NX-OS MIB Quick Reference](http://www.cisco.com/en/US/docs/switches/datacenter/sw/mib/quickreference/b_Cisco_Nexus_7000_Series_NX-0S_MIB_Quick_Reference.html)
- **•** [Cisco Nexus 7000 Series NX-OS Troubleshooting Guide, Release 5.x](http://docwiki.cisco.com/wiki/Cisco_Nexus_7000_Series_NX-OS_Troubleshooting_Guide)
- **•** [Password Recovery Procedure for Cisco NX-OS](http://www.cisco.com/en/US/docs/switches/datacenter/sw/password_recovery/nx_os_pw.html)

### <span id="page-2-0"></span>**Cisco NX-OS Command Reference Information**

Use the following documents to get information about Cisco NX-OS CLI commands:

- **•** [Cisco Nexus 7000 Series NX-OS Command Reference Master Index, Release 5.x](http://www.cisco.com/en/US/docs/switches/datacenter/sw/5_x/nx-os/master/index/5_xMasterIndex.html)
- **•** [Cisco Nexus 7000 Series NX-OS FabricPath Command Reference](http://www.cisco.com/en/US/partner/docs/switches/datacenter/sw/6_x/nx-os/fabricpath/command/reference/fp_cmd_book.html)
- **•** [Cisco Nexus FCoE Command Reference Guide, Nexus 7000 and MDS 9500](http://www.cisco.com/en/US/partner/docs/switches/datacenter/sw/nx-os/fcoe/command/FCoE_Book.html)
- **•** [Cisco Nexus 7000 Series NX-OS Fundamentals Command Reference, Release 5.x](http://www.cisco.com/en/US/partner/docs/switches/datacenter/sw/6_x/nx-os/fundamentals/command/reference/fnd_cmd.html)
- **•** [Cisco Nexus 7000 Series NX-OS High Availability Command Reference, Release 5.x](http://www.cisco.com/en/US/docs/switches/datacenter/sw/5_x/nx-os/high_availability/command/reference/ha_commandref.html)
- **•** [Cisco Nexus 7000 Series NX-OS Interfaces Command Reference, Release 5.x](http://www.cisco.com/en/US/docs/switches/datacenter/sw/5_x/nx-os/interfaces/command/reference/if_cmd_ref.html)
- **•** [Cisco Nexus 7000 Series NX-OS Layer 2 Switching Command Reference, Release 5.x](http://www.cisco.com/en/US/docs/switches/datacenter/sw/5_x/nx-os/layer2/command/reference/n7k_l2_cmd_5x.html)
- **•** [Cisco Nexus 7000 Series NX-OS LISP Command Reference, Release 5.x](http://www.cisco.com/en/US/docs/switches/datacenter/sw/5_x/nx-os/lisp/command/reference/nxos_lisp_cr.html)
- **•** [Cisco Nexus 7000 Series NX-OS MPLS Command Reference, Release 5.x](http://www.cisco.com/en/US/docs/switches/datacenter/sw/5_x/nx-os/mpls/command/reference/mpls_cr.html)
- **•** [Cisco Nexus 7000 Series NX-OS Multicast Routing Command Reference, Release 5.x](http://www.cisco.com/en/US/partner/docs/switches/datacenter/sw/6_x/nx-os/multicast/command/reference/n7k_mcr_cmd_ref.html)
- **•** [Cisco Nexus 7000 Series NX-OS OTV Command Reference, Release 5.x](http://www.cisco.com/en/US/partner/docs/switches/datacenter/sw/5_x/nx-os/otv/command/reference/nxos_otv_cr.html)
- **•** [Cisco Nexus 7000 Series NX-OS Quality of Service Command Reference, Release 5.x](http://www.cisco.com/en/US/docs/switches/datacenter/sw/5_x/nx-os/qos/command/reference/qos_cmd.html)
- **•** [Cisco Nexus 7000 Series NX-OS SAN Switching Command Reference, Release 5.x](http://www.cisco.com/en/US/docs/switches/datacenter/sw/nx-os/san_switching/command/reference/san_switching_Book.html)
- **•** [Cisco Nexus 7000 Series NX-OS Security Command Reference, Release 5.x](http://www.cisco.com/en/US/partner/docs/switches/datacenter/sw/6_x/nx-os/security/command/reference/n7k_sec_cmd.html)
- **•** [Cisco Nexus 7000 Series NX-OS System Management Command Reference, Release 5.x](http://www.cisco.com/en/US/partner/docs/switches/datacenter/sw/6_x/nx-os/system_management/command/reference/n7k_sm_cmd_ref.html)
- **•** [Cisco Nexus 7000 Series NX-OS Unicast Routing Command Reverenc, Release 5.x](http://www.cisco.com/en/US/partner/docs/switches/datacenter/sw/6_x/nx-os/unicast/command/reference/n7k_unicast_cmds.html)
- **•** [Cisco Nexus 7000 Series NX-OS Virtual Device Context Command Reference, Release 5.x](http://www.cisco.com/en/US/docs/switches/datacenter/sw/5_x/nx-os/virtual_device_context/command/reference/vdc_cmd_ref.html)

### <span id="page-2-1"></span>**Cisco DCNM Configuration Information**

 $\mathbf I$ 

Use the following documents to configure a device using Cisco DCNM:

- **•** [Cisco DCNM Fundamentals Configuration Guide, Release 5.x](http://www.cisco.com/en/US/docs/switches/datacenter/mds9000/sw/5_2/configuration/guides/fund/DCNM-SAN-LAN_5_2/DCNM_Fundamentals.html)
- **•** [Cisco DCNM Virtual Device Context Quick Start Guide, Release 5.x](http://www.cisco.com/en/US/partner/docs/switches/datacenter/sw/5_x/dcnm/virtual_device_context/quick/guide/b_Cisco_DCNM_Virtual_Device_Context_Quick_Start.html)
- **•** [FabricPath Configuration Guide, Cisco DCNM for LAN, Release 5.x](http://www.cisco.com/en/US/docs/switches/datacenter/sw/5_x/dcnm/fabricpath/configuration/guide/fp_dcnm_Book.html)
- **•** [Interfaces Configuration Guide, Cisco DCNM for LAN, Release 5.x](http://www.cisco.com/en/US/docs/switches/datacenter/sw/5_x/dcnm/interfaces/configuration/guide/if_dcnm.html)

### *Send document comments to nexus7k-docfeedback@cisco.com*

- [Layer 2 Switching Configuration Guide, Cisco DCNM for LAN, Release 5.x](http://www.cisco.com/en/US/docs/switches/datacenter/sw/5_x/dcnm/layer2/configuration/guide/b_Cisco_DCNM_Layer_2_Switching_Configuration_Guide__Release_5.x.html)
- **•** [Security Configuration Guide, Cisco DCNM for LAN, Release 5.x](http://www.cisco.com/en/US/docs/switches/datacenter/sw/5_x/dcnm/security/configuration/guide/b_Cisco_DCNM_Security_Configuration_Guide__Release_5.x.html)
- **•** [System Management Configuration Guide, Cisco DCNM for LAN, Release 5.x](http://www.cisco.com/en/US/docs/switches/datacenter/sw/5_x/dcnm/system_management/configuration/guide/sm_dcnm_cg.html)
- **•** [Unicast Routing Configuration Guide, Cisco DCNM for LAN, Release 5.x](http://www.cisco.com/en/US/docs/switches/datacenter/sw/5_x/dcnm/unicast/configuration/guide/l3-dcnm-book.html)
- **•** [Virtual Device Context Configuration Guide, Cisco DCNM for LAN, Release 5.x](http://www.cisco.com/en/US/docs/switches/datacenter/sw/5_x/dcnm/virtual_device_context/configuration/guide/vdc_dcnm_book.html)

### <span id="page-3-0"></span>**Cisco NX-OS XML Management Interface Information**

Use the following document to configure a device using the Cisco NX-OS XML management interface:

**•** [Cisco NX-OS XML Interface User Guide](http://www.cisco.com/en/US/docs/switches/datacenter/sw/nx-os/xml/user/guide/nxos_xml_interface.html)

### <span id="page-3-1"></span>**Obtaining Documentation and Submitting a Service Request**

For information on obtaining documentation, submitting a service request, and gathering additional information, see the monthly *What's New in Cisco Product Documentation*, which also lists all new and revised Cisco technical documentation, at:

<http://www.cisco.com/en/US/docs/general/whatsnew/whatsnew.html>

Subscribe to the *What's New in Cisco Product Documentation* as a Really Simple Syndication (RSS) feed and set content to be delivered directly to your desktop using a reader application. The RSS feeds are a free service and Cisco currently supports RSS version 2.0.

Cisco and the Cisco Logo are trademarks of Cisco Systems, Inc. and/or its affiliates in the U.S. and other countries. A listing of Cisco's trademarks can be found at [www.cisco.com/go/trademarks](http://www.cisco.com/go/trademarks). Third party trademarks mentioned are the property of their respective owners. The use of the word partner does not imply a partnership relationship between Cisco and any other company. (1005R)

Cisco Nexus 7000 Series Documentation Roadmap for NX-OS, Release 5.2

© 2011 Cisco Systems, Inc. All rights reserved.